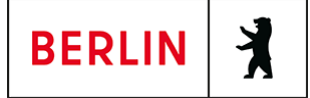

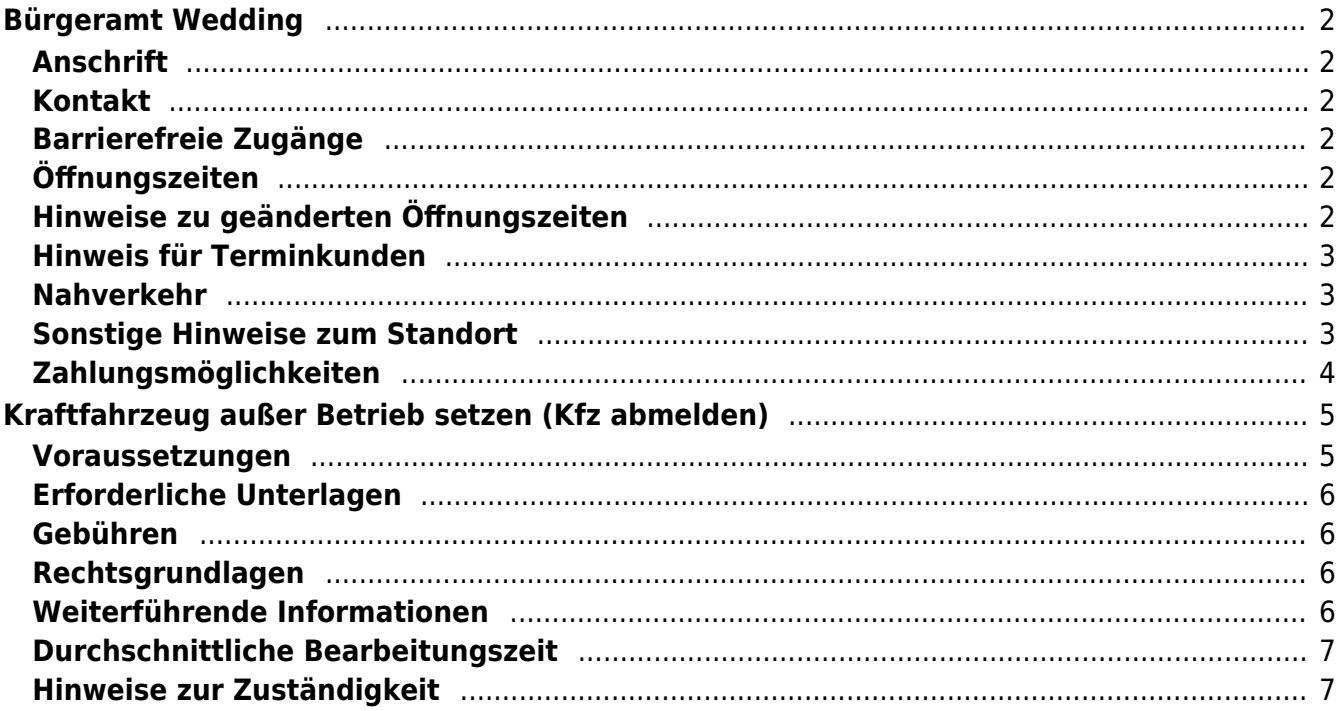

# <span id="page-1-0"></span>Bürgeramt Wedding

Bezirksamt Mitte

# <span id="page-1-1"></span>**Anschrift**

Osloer Str. 36 13359 Berlin

# <span id="page-1-2"></span>**Kontakt**

Telefon: (030) 115 Fax: (030)9018 47656 Internet: [https://www.berlin.de/ba-mitte/politik-und-verwaltung/aemter/amt-fuer-buergerdien](https://www.berlin.de/ba-mitte/politik-und-verwaltung/aemter/amt-fuer-buergerdienste/buergeraemter/) [ste/buergeraemter/](https://www.berlin.de/ba-mitte/politik-und-verwaltung/aemter/amt-fuer-buergerdienste/buergeraemter/) E-Mail: [buergeramt@ba-mitte.berlin.de](mailto:buergeramt@ba-mitte.berlin.de)

# <span id="page-1-3"></span>**Barrierefreie Zugänge**

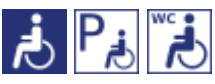

### **Bitte beachten Sie:**

Der barrierefreie Zugang zum Bürgeramt und dem WC ist nur innerhalb der Öffnungszeiten des Finanzamtes möglich.

Das Finanzamt hat nur geöffnet: Dienstag und Mittwoch 8.00 - 14.00 Uhr Donnerstag 12.00 - 18.00 Uhr

Der Behindertenparkplatz befindet sich auf der Rückseite des Finanzamtes Wedding, Osloer Str. 37 und ist nur nach vorheriger Rücksprache mit dem Pförtner erreichbar (geschlossene Parkplatzschranke).

[Erläuterung der Symbole \(https://service.berlin.de/hinweise/artikel.2699.php\)](https://service.berlin.de/hinweise/artikel.2699.php)

# <span id="page-1-4"></span>**Öffnungszeiten**

- Montag: 08.00-15.00 Uhr (nur mit Termin)
- Dienstag: 08.00-15.00 Uhr (nur mit Termin)
- Mittwoch: 07.00-14.30 Uhr (nur mit Termin)
- Donnerstag: 10.30-18.00 Uhr (nur mit Termin)
- Freitag: 07.00-14.30 Uhr (nur mit Termin)

# <span id="page-1-5"></span>**Hinweise zu geänderten Öffnungszeiten**

### **Bitte beachten Sie!**

Schriftliche Terminanfragen sind nicht möglich. Nutzen Sie "Termin buchen" (siehe unten) oder nutzen Sie die Service-Nr. (030) 115.

Eine Bedienung spontan vorsprechender Kundinnen und Kunden erfolgt nicht.

Alle Bürgerinnen und Bürger werden gebeten, zur Erledigung folgender Anliegen vorrangig den Postweg zu nutzen: Führungszeugnis, Meldebescheinigung, Abmeldung

## <span id="page-2-0"></span>**Hinweis für Terminkunden**

Terminkunden mit Vorgangsnummer nehmen direkt im Wartebereich Platz, eine Anmeldung an anderer Stelle ist nicht erforderlich.

## <span id="page-2-1"></span>**Nahverkehr**

**UU-Bahn** U Osloer Straße U8, U9 **Bus** 125, 128, 150, 255 bis Osloer Straße **Tram** M1, 50 bis U Osloer Straße

## <span id="page-2-2"></span>**Sonstige Hinweise zum Standort**

### **BITTE BEACHTEN SIE:**

- **Es können höchstens 3 Dienstleistungen pro Termin bearbeitet werden**, da es sonst zu Zeitverzögerungen im Terminablauf führt.
- Am Standort Osloer Str. 36 **kann nur mit girocard in Verbindung mit der PIN (ehemals EC Karte) bezahlt werden (keine Barzahlung) !**
- Am Standort ist ein SPEED CAPTURE Der neue Ausweis-Automat vorhanden.

Bitte erfassen Sie Ihre Daten rechtzeitig vor dem vereinbarten Termin zur Beantragung des gewünschten **Personaldokumentes -Personalausweis und/oder Reisepass-** (idealerweise 15 Minuten vorher). Bitte wählen Sie am Ausweis-Automat, für welches Dokument Sie Daten erfassen möchten. Die mehrfache Verwendung der einmal erfassten Daten für die

zeitgleiche Beantragung weiterer Dokumente, **außer Fahrerlaubnisse**, ist im Entgelt

enthalten.

Der Einzug des Entgelts in Höhe von 6,50 Euro erfolgt bei der Beantragung.

### **Sie erhalten keinen Ausdruck Ihres Passfotos.**

- Kunden, die bei Fahrzeugwechsel, Zuzug oder Kennzeichenwechsel eine Anwohnervignette beantragen, werden noch am Tag Ihrer Vorsprache, verbunden mit einer Wartezeit, bedient.
- Es ist kein Fotokopierer vorhanden.
- **Jeder Bürger hat die Möglichkeit ohne Angabe von Gründen in den nachfolgend beschriebenen Fällen der Weitergabe seiner Daten zu**

**widersprechen.** Hier erhalten Sie [ausführliche Informationen zum](https://service.berlin.de/dienstleistung/319141/) [Widerspruchsrecht gegen Datenübermittlung.](https://service.berlin.de/dienstleistung/319141/)

Sollten zusätzlich Fragen oder Unklarheiten bestehen oder Formulare benötigt werden, steht der Infotresen gerne zur Verfügung.

# <span id="page-3-0"></span>**Zahlungsmöglichkeiten**

Girocard (mit PIN)

# <span id="page-4-0"></span>Kraftfahrzeug außer Betrieb setzen (Kfz abmelden)

Sie können Ihr Fahrzeug außer Betrieb setzen, zum Beispiel

- wenn Sie beabsichtigen, es zu verkaufen
- wenn Sie es vorübergehend nicht nutzen oder
- wenn Sie es verschrotten lassen.

Statt "außer Betrieb setzen" sagt man auch "stilllegen" oder "abmelden".

Nach der Außerbetriebsetzung müssen Sie für das Fahrzeug keine Versicherung und keine Steuern mehr zahlen. Von der Außerbetriebsetzung informieren wir deshalb

- Ihre Kfz-Versicherung und
- die Zollverwaltung, die die Kfz-Steuer erhebt.

Das außer Betrieb gesetzte Fahrzeug darf jedoch auf öffentlichen Straßen nicht mehr gefahren oder abgestellt werden.

#### **Kennzeichen reservieren bei Wiederzulassung des KFZ**

Für die erneute Wiederzulassung des Fahrzeuges kann das Kennzeichen für 12 Monate reserviert werden. Für nicht in Berlin registrierte Fahrzeuge kann grundsätzlich keine Reservierung veranlasst werden. Sofern Sie das bisherige Kennzeichen für ein anderes Fahrzeug verwenden möchten, ist die Reservierung durch die Bürgerämter nicht möglich. In diesen Fällen können Sie im Nachgang der Außerbetriebsetzung das Kennzeichen online reservieren. Wir weisen darauf hin, dass die Online-Reservierung zeitnah durchgeführt werden sollte. Des Weiteren kann die Reservierung direkt bei der Zulassungsbehörde, ebenso im Rahmen der Außerbetriebsetzung, vorgenommen werden. Die Reservierungsdauer für die Reservierung auf ein anderes Fahrzeug beträgt drei Monate. Ein Anspruch auf eine Zuteilung des reservierten Kennzeichens besteht allerdings nicht.

**Hinweis:** Wird das Fahrzeug mit der Vorlage eines Verwertungsnachweises außer Betrieb gesetzt, werden die Zulassungsbescheinigung Teil I und Teil II im Rahmen der Vorgangsbearbeitung eingezogen und nicht wieder ausgehändigt.

## <span id="page-4-1"></span>**Voraussetzungen**

#### **Vollständige Unterlagen**

Bringen Sie alle Unterlagen mit, die unter "Erforderliche Unterlagen" genannt sind.

- Wenn Ihnen nicht alle Unterlagen vorliegen oder ein Fahrzeugdiebstahl vorliegt, ist die Außerbetriebsetzung nur bei der KFZ-Zulassungsbehörde möglich (mehr unter "Weiterführende Informationen").
- **Für den Online-Antrag: Fahrzeug muss in Berlin gemeldet sein**
- **Für den Online-Antrag: Siegelplaketten auf den Kennzeichenschildern müssen einen QR-Code aufweisen**
- **Für den Online-Antrag: Zulassungsbescheinigung Teil I (ZB Teil I) muss ab dem 01.01.2015 ausgefertigt worden sein**
- **Für den Online-Antrag: Zulassungsbescheinigung Teil II (ZB Teil II) muss über Sicherheitscode verfügen, falls Fahrzeug verwertet wurde**
- **Für den Online-Antrag: Zustimmung zum elektronischen Bezahlverfahren**

Folgende Zahlungsmethoden stehen Ihnen zur Verfügung:

- Kreditkarte (Visa, Mastercard)
- PayPal

## <span id="page-5-0"></span>**Erforderliche Unterlagen**

- **Antrag auf Abmeldung zur Außerbetriebsetzung** Online möglich oder persönlich vor Ort
- **Zulassungsbescheinigung Teil I, soweit vorhanden mit Anhängerverzeichnis**
- **ggf. Zulassungsbescheinigung Teil II** wenn das Fahrzeug verwertet werden soll
- **ggf. Fahrzeugschein, soweit vorhanden mit Anhängerverzeichnis und Fahrzeugbrief** bei Fahrzeugen, deren Zulassung vor 2005 erfolgte
- **beide Kennzeichenschilder bzw. das Kennzeichenschild bei einem Motorrad oder Leichtkraftrad**
- **ggf. Verbleibs- oder Verwertungsnachweis** Liegt kein Verwertungsnachweis vor, geht die Zulassungsbehörde davon aus, dass das Fahrzeug nicht verwertet wurde.

## <span id="page-5-1"></span>**Gebühren**

- 16.50 Euro (mindestens)
- 2,70 Euro: bei Online-Beantragung

## <span id="page-5-2"></span>**Rechtsgrundlagen**

- **Fahrzeug-Zulassungsverordnung (FZV) §§ 16, 17** ([https://www.gesetze-im-internet.de/fzv\\_2023/index.html#BJNR0C70B0023BJ](https://www.gesetze-im-internet.de/fzv_2023/index.html#BJNR0C70B0023BJNE000700000) [NE000700000](https://www.gesetze-im-internet.de/fzv_2023/index.html#BJNR0C70B0023BJNE000700000))
- **Altfahrzeug-Verordnung (AltfahrzeugV)** (<https://www.gesetze-im-internet.de/altautov/>)
- **Gebührenordnung für Maßnahmen im Straßenverkehr (GebOSt) Anlage zu § 1** ([https://www.gesetze-im-internet.de/stgebo\\_2011/anlage.html\)](https://www.gesetze-im-internet.de/stgebo_2011/anlage.html)

# <span id="page-5-3"></span>**Weiterführende Informationen**

- **Termin vereinbaren bei der KFZ-Zulassungsbehörde (LABO)** ([https://www.berlin.de/labo/mobilitaet/kfz-zulassung/formular.910499.php\)](https://www.berlin.de/labo/mobilitaet/kfz-zulassung/formular.910499.php)
- **Kraftfahrzeug außer Betrieb setzen, unvollständige Unterlagen (Kfz abmelden)**

(<https://service.berlin.de/dienstleistung/325881/>)

# <span id="page-6-0"></span>**Durchschnittliche Bearbeitungszeit**

[https://www.behoerden-serviceportal.de/onlineantraege/onlineantrag?prozessKey=](https://www.behoerden-serviceportal.de/onlineantraege/onlineantrag?prozessKey=m40191.ab&oeId=L100108.OE.L100108_121364&leistungId=99036008070002&p=110000) [m40191.ab&oeId=L100108.OE.L100108\\_121364&leistungId=99036008070002&p](https://www.behoerden-serviceportal.de/onlineantraege/onlineantrag?prozessKey=m40191.ab&oeId=L100108.OE.L100108_121364&leistungId=99036008070002&p=110000)  $=110000$ 

## <span id="page-6-1"></span>**Hinweise zur Zuständigkeit**

### **Bürgeramt**

Die Dienstleistung kann bei allen Bürgerämtern in Anspruch genommen werden (bei Vorlage aller Unterlagen, einschließlich der Nummernschilder mit unbeschädigten Siegelplaketten).

### **Landesamt für Bürger- und Ordnungsangelegenheiten (LABO)**

Die Dienstleistung kann auch bei der Kfz-Zulassungsbehörde in Anspruch genommen werden.

- Einen Termin bei der Kfz-Zulassungsbehörde können Sie über das [Kontaktformular](https://www.berlin.de/labo/mobilitaet/kfz-zulassung/formular.910499.php) vereinbaren.
- Die Außerbetriebsetzung eines Fahrzeuges mit Wechselkennzeichen ist ausschließlich bei der Kfz-Zulassungsbehörde möglich.